# P2P Operation Manual

# **Chapter 1**

#### 1.1 P2P confirm

Login DVR/ NVR devises as usual, select Setting---Network---Management Platform to confirm whether the IClould protocol internally installed.

1 IClaud

| Operation as fo     | llows, 🎽 🗀           | check IClou         | ld to open cloud ser | rves.  |
|---------------------|----------------------|---------------------|----------------------|--------|
| Device Channe       | el Network           | Alarm Accou         | nt System            | Save   |
| Network Setting     | Management Platform  | Protocol ICloud     |                      |        |
| DDNS Setting        | 2<br>3 Management Pl |                     |                      |        |
| NTP Setting         | Management Pl        | latform 1<br>ICloud |                      |        |
| Email Setting       | 6                    |                     |                      |        |
| Management Platform | 8                    |                     |                      |        |
|                     |                      |                     |                      |        |
|                     |                      |                     |                      |        |
|                     |                      |                     | ок                   | Cancel |
|                     |                      |                     |                      |        |
|                     |                      |                     |                      |        |
|                     |                      |                     |                      |        |
|                     | Dele                 | ete                 | Mod                  | lify   |

#### **1.2 Device Serial No.**

Devices serial no. is the only identification for ICloud sever to identify the corresponding devices, please verify the serial no. carefully to guarantee connect successfully. ( It can start auto search function and QR Code function to quickly get the devices serial number for mobile client users)

| Device Char    | inel Network        | Alarm Account Sy | Save<br>stem | )        |    |
|----------------|---------------------|------------------|--------------|----------|----|
| Device Info.   | Device Name         | 6                |              |          |    |
| System Version | DeviceID            | 1                |              |          |    |
| Cyveni vernon  | Record Replace      | Replace          |              |          |    |
| PTZ Setting    | Record Time(Hour)   |                  |              | Enable   |    |
| DST Setting    | Panel Version       |                  | <b>T</b>     | 💌 Remote |    |
|                | R\$485              | 485-PelcoD       |              | -        |    |
|                | Device Serial No.   |                  |              | QR Code  |    |
|                | Channel Number      | 16               |              |          | x  |
|                | Alarm Input Number  | 16               |              |          |    |
|                | Alarm Output Number | 3                |              |          |    |
|                | HDD Number          | 2                |              |          |    |
|                | Video Format        | PAL              | 6.4.6 2      |          |    |
|                | Stream Type         | 16x              | 部選           |          |    |
|                | Device Time         | 201-             | Linead       |          |    |
|                | Time Format         | 24-1             |              |          |    |
|                | Date Format         | ***              |              |          | ок |

# Chapter 2 P2P network operation

### 2.1 Register

Open a browser and type the P2P server URL in the address bal (<u>http://www.goolink.org</u>) to enter into Login interface, as illustrated in following figure.

|             | - Vindovs Internet Explorer       |                                     |                               |                                 |   |
|-------------|-----------------------------------|-------------------------------------|-------------------------------|---------------------------------|---|
|             | Dittp.//www.goolink.org/index.php |                                     |                               | 🕑 🔤 🔂 😚 🛪 📓 8 7 8 - T , 1925.20 | P |
| A. (7.12.5) | 💋 ayra                            |                                     |                               |                                 |   |
|             |                                   |                                     |                               |                                 |   |
|             |                                   |                                     |                               |                                 |   |
|             |                                   |                                     |                               |                                 |   |
|             |                                   |                                     |                               |                                 |   |
|             |                                   |                                     |                               |                                 |   |
|             |                                   |                                     |                               |                                 |   |
|             |                                   |                                     |                               |                                 |   |
|             |                                   |                                     | English                       |                                 |   |
|             |                                   | Login                               | A consideration of the second |                                 |   |
|             |                                   |                                     |                               |                                 |   |
|             |                                   | 1 Name                              |                               |                                 |   |
|             |                                   | A name                              |                               |                                 |   |
|             |                                   | Password                            |                               |                                 |   |
|             |                                   | Remember Register Retrieve password | 199 <sup>6</sup>              |                                 |   |
|             |                                   |                                     |                               |                                 |   |
|             |                                   |                                     | Login                         |                                 |   |
|             |                                   |                                     |                               |                                 |   |
|             |                                   |                                     |                               |                                 |   |
|             |                                   |                                     |                               |                                 |   |
|             |                                   |                                     |                               |                                 |   |
|             |                                   |                                     |                               |                                 |   |
|             |                                   |                                     |                               |                                 |   |

Click **Register**, then the following interface will pop-up.

| C anyons  | - Vindovs Internet Explorer             |                            |                                       |                                 | . 🛛 🔀          |
|-----------|-----------------------------------------|----------------------------|---------------------------------------|---------------------------------|----------------|
| 00-       | Date How polink or progeting the second |                            |                                       | 😸 🔤 🕒 [4] [X] 📓 5 x - 7 , paran | ( <b>P</b>  +) |
| 🚖 (7.88.4 | Ø upin                                  |                            |                                       |                                 | -              |
|           |                                         |                            |                                       |                                 |                |
|           |                                         |                            |                                       |                                 |                |
|           |                                         |                            |                                       |                                 |                |
|           |                                         | Register                   |                                       |                                 |                |
|           |                                         |                            |                                       |                                 |                |
|           |                                         | 2 Username Input [A-Za-zi  | 0-9] + Length less than 20 characters |                                 |                |
|           |                                         | A Password lost [A.Za.z0   | 0-9] 、 Length less than 20 characters |                                 |                |
|           |                                         |                            |                                       |                                 |                |
|           |                                         | Confirm password Input     | A-Za-z0-9] . Length less than 20      |                                 |                |
|           |                                         | Email Required for getbac  | ck password!                          |                                 |                |
|           |                                         | Record video save dir d./v | ideo/                                 |                                 |                |
|           |                                         | Snapshot save dir d./pictu | re/                                   |                                 |                |
|           |                                         | Save                       | Cancel                                |                                 |                |
|           |                                         |                            | C                                     |                                 |                |
|           |                                         |                            |                                       |                                 |                |
|           |                                         |                            |                                       |                                 |                |
|           |                                         |                            |                                       |                                 |                |
|           |                                         |                            |                                       |                                 |                |
|           |                                         |                            |                                       |                                 | <u>.</u>       |

1.Username:User-defined

2.Password:User-defined

3.Confirm password: Keep the input password consistent

4.Snapshot save dir: Save the snapshot directory listing (Establish a folder in the corresponding directory)

5.Recorder video save dir: Save the recording video directory listing (Establish a folder in the corresponding directory)

# 2.2 Add equipment

Login with the successfully registered username and password. Click **L**, then the following interface will pop-up.

| . (a) http://www.gooliak.org/indeal.php                                                                        |                                                                                                    | 🥃 🞽 🔂 🦛 🗙 📓 ன 🛪 🖓                                                                                                    |
|----------------------------------------------------------------------------------------------------|----------------------------------------------------------------------------------------------------|----------------------------------------------------------------------------------------------------|
| 🖉 uycu                                                                                                    |                                                                                                    |                                                                                                    |
| Live Devices Info                                                                                              | mation Plugins Download Quit                                                                                                    |                                                                                                    |
| R2/-024F                                                                                                    |                                                                                                    |                                                                                                    |
| the second second second second second second second second second second second second second second second s | 0101                                                                                                    |                                                                                                    |
| S001A [                                                                                                    |                                                                                                    |                                                                                                    |
| R47-028F [·                                                                                                    | T_                                                                                                    |                                                                                                    |
| KOBE [·                                                                                                    | CRUISEI PRESETI                                                                                                    |                                                                                                    |
| 111 [·                                                                                                    |                                                                                                    |                                                                                                    |
| ZXL [·                                                                                                    |                                                                                                    |                                                                                                    |
| R59-014H [                                                                                                    |                                                                                                    |                                                                                                    |
|                                                                                                    |                                                                                                    |                                                                                                    |
| Test-3521-20N [·                                                                                               |                                                                                                    |                                                                                                    |
| Mini [                                                                                                    |                                                                                                    |                                                                                                    |
| Channell                                                                                                    |                                                                                                    |                                                                                                    |
| Channel7<br>Channel3                                                                                           |                                                                                                    | and the second second s |
| .Channel4                                                                                                    |                                                                                                    | 0 H X                                                                                                    |
| Channel6                                                                                                    |                                                                                                    |                                                                                                    |
| ChaonelS                                                                                                    |                                                                                                    |                                                                                                    |
| Channel?<br>Channel8                                                                                           |                                                                                                    |                                                                                                    |
|                                                                                                    |                                                                                                    | THOUGH IN THE STREET                                                                                                    |
| •                                                                                                    | on the second second seco                                                                                                    |                                                                                                    |
| Guest WM [·                                                                                                    | and the second second s |                                                                                                    |
| R59-0136N [                                                                                                    |                                                                                                    |                                                                                                    |
|                                                                                                    | ALL REAL FAIL FAILE                                                                                                    |                                                                                                    |

Click Devices then the following interface will pop-up, add equipments as required.

| 0) 3415//- | e gooliak erg/ii | gig the              |                   |                 |                 |          | A Market K Report - T + 0.0000 A A |
|------------|------------------|----------------------|-------------------|-----------------|-----------------|----------|----------------------------------------------------------------------------------------------------|
| Live       | Devices          | Information Plug     | ins Download Quit |                 |                 |          |                                                                                                    |
|            | Serial NO.       | Device ID            | Device Name       | Device username | Device Password | Channels | Action                                                                                                    |
|            | 0                |                      | [                 |                 | 1               | 1        | ADD                                                                                                    |
|            | 1                | 02341010611ca4b32925 | Test-3521-20N     | admin           | 1               | 16 💌     | Save X DELETE                                                                                                    |
|            | 2                | 01501010613210971529 | R59-0136N         | admin           | Ι               | 32 🛩     | Save X DELETE                                                                                                    |
|            | 3                | 0234101061508bb22925 | ZXL               | admin           | 1               | 16 💌     | Save X DELETE                                                                                                    |
|            | 4                | 01211010618cd5e39025 | R59-014H          | admin           | Ī               | 4        | Save X DELETE                                                                                                    |
|            | 5                | 02341010617093612925 | Guest             | ladmin          | j <b></b>       | 16 🛩     | Save X DELETE                                                                                                    |
|            | 6                | 022c10106166c6d99130 | Guest             | admin           | I               | 8 💌      | Save X DELETE                                                                                                    |
|            | 7                | 022d1010695e2992ec34 | R27-024F          | admin           | I               | 4 💌      | Save X DELETE                                                                                                    |
|            | н                | 022910106956a2a5b334 | KOBE              | jadmin          | I               | 8 🛩      | Save X DELETE                                                                                                    |
|            | 9                | 015310106946ceaab334 | Mini              | admin           | 1               | 8        | Save X DELETE                                                                                                    |
|            | -                |                      |                   |                 |                 |          | Part 1 Part 1                                                                                                    |

Device ID: Input device serial number(You can view from the **Device Info.** in device **Setting**) Device Name: User-defined

Device username/ Device Password: Input device corresponding user name and password to access

Channels: Select channel number

After setting completed, click Save, then the equipment added successfully.

#### **2.3 Device access**

Click Live to select the any corresponding channel to preview.

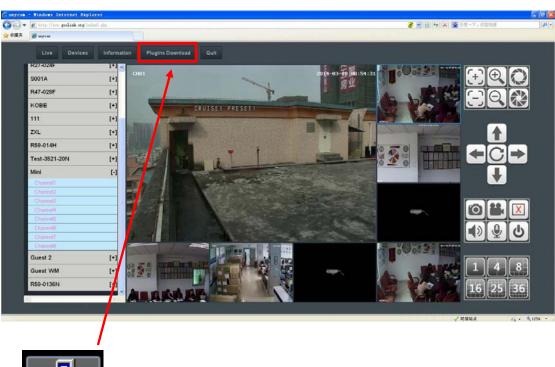

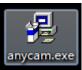

Notice: you need download plug-in file before video preview, if automatically download and install failed, please manually download and installation.

# Chapter 3 P2P Mobile viewer

# 3.1 Software download and installation

Search GooLink in APP store, download and install the monitor software.

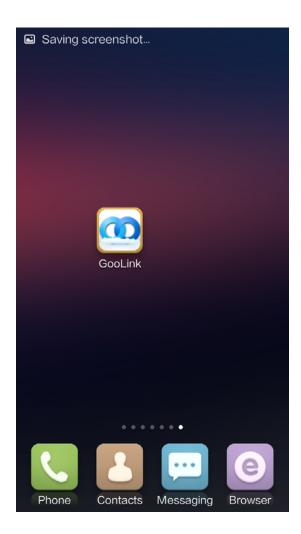

# 3.2 Using GooLink software

Start the GooLink software after installation completed.

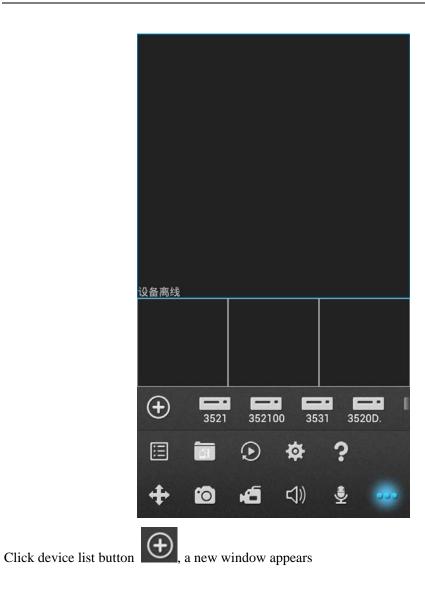

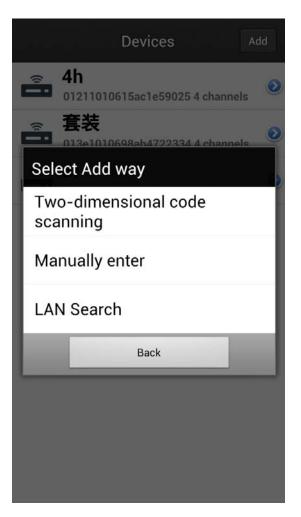

QuickMark: Scan the QR code on the device menu to add equipment

Manual input: Manually input to add equipment

LanExplorer: Automatically search and add the local area network (LAN) device serial number

## 3.3 Manually add equipment

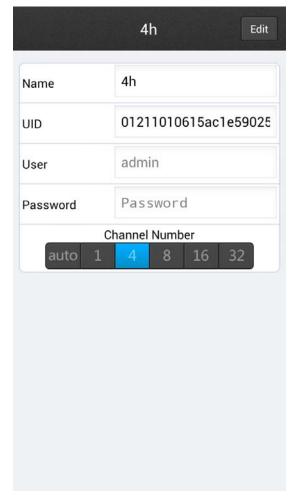

Device Name: User-defined

UID: Input the device serial number

Device username/ Device Password: Input device corresponding user name and password to access

Channels: Select channel number

#### **3.4 Device access**

Select any corresponding channels to preview.

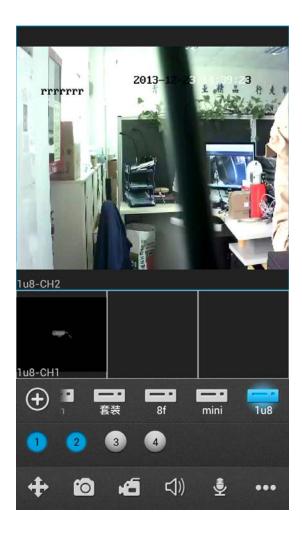